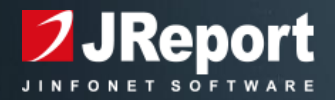

# JReport Designer

# Overview

JReport Designer is a Java reporting design tool that facilitates rapid report development, precise layouts, flexible output, and actionable reporting, regardless of your OS or hardware configuration.

JReport Designer provides a highly flexible report development environment tailored for report builders who need to create and deliver reports from within any Web application, and want to implement their solution without custom coding and resource intensive maintenance. JReport Designer offers a number features and functions that speed the creation and deployment process, including:

- An intuitive, visual design environment
- Reusable report and dashboard components, including Visual Analysis components for in-depth data analysis
- Hundreds of ready-to-use objects, charts & tables
- Accessibility to any data source
- Ability to use data from different sources in the same report

These tools empower developers with the ability to build reports for quick, efficient information delivery to end users via a Web application able to run in any environment.

# Rapid Design Environment

### Intuitive Interface

JReport Designer's intuitive, feature-rich interface provides the flexibility to design sophisticated reports and share information in the format that is most appropriate to the task at hand. Report designers can simply drag-and-drop report elements from the Resource

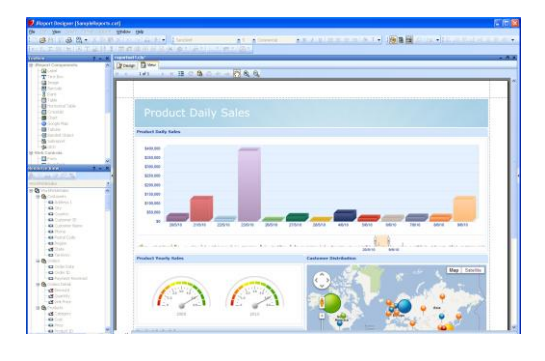

Viewer. Alternatively, developers can use Report Wizards as guides for selecting data sources, creating queries, and designing layouts. Designer also allows for ondemand data views for users to preview report outputs within the design environment.

#### One-Click Modifications

JReport's Report Inspector makes report design and modification hassle-free. Report designers can use the Report Inspector to quickly identify and edit report objects and their Properties as well as speed report modification by grouping and editing multiple objects with common properties at the same time.

#### Reusable Report Components

Reusable resources for reports are stored in a user-defined catalog, expediting the design process by providing a central location for sharing and editing commonly

used objects including, database connections, queries, formulas, parameters, etc. The catalog makes it easy to re-target data sources by changing values in a single location, without making changes to any of the report templates or even changing them dynamically at runtime.

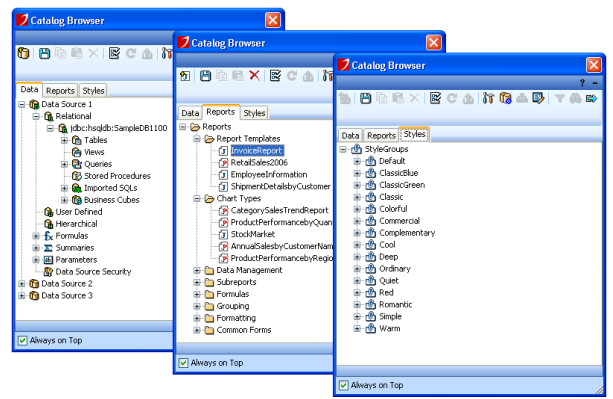

JReport Designer also allows developers to build a Component Library with reusable components like charts, tables, crosstabs, maps, etc. for use in JDashboard. JDashboard also supports the ability to interact with and modify Visual Analysis components. Building a predefined Component Library provides on-demand access to components for end users so they can intuitively drag and drop them into their dashboard to achieve their desired data view. Additionally, library components can be rendered using either HTML5 or Flash technologies.

Using JReport Designer, developers can efficiently maintain templates and ensure report or dashboard consistency by automatically propagating any changes made to a component to all instances of that component. Components can also be crossreferenced among report templates and other data objects. Should a resource name or property be changed, JReport Designer prompts developers to rename all references to that component, preventing them from becoming obsolete.

# Flexible, Precise Report Design

### Access Any Data Source

JReport Designer is able to display information from, and allows users to easily connect to virtually any data source, including:

- Relational databases
- Data warehouses
- Java objects
- Web Services
- XML data types
- Metadata layers

It also provides support for user-defined and hierarchical data sources, enabling enterprises to quickly and easily report on data from anywhere in their organization. JReport Designer is uniquely capable of generating reports based on the data structure, inherent in hierarchical data sources like XML and Enterprise Java Beans (EJBs). To offer users a concise view of disparate data in a single report, JReport Designer is able to simultaneously access multiple data sources.

#### Data Mashup

JReport supports distributed joins to mash up datasets from different data sources, including different connections, queries, imported SQL statements, or even stored procedures. In addition, JReport supports multi-component reports and dashboards allowing users to mashup many different types of components to show multiple pieces of data within a singe report or dashboard. Using multiple components, users can also show data from many different sources for example sales data, shipping information, truck locations on Google maps, current weather from web services, routing information from UPS, credit information from credit bureaus, etc. and display them all at once.

### Easy Connectivity and Querying

Connecting to and accessing data is easy. Database objects are accessible through JDBC and ODBC connections, or via a user-defined data source. JReport's Query Editor Wizard can dynamically build queries to facilitate data access. Alternatively, designers can:

• Import their own SQL statements

- Use JReport's 300+ built-in formulas to generate calculations and business logic
- Create custom logical and mathematical expressions for flexible query and calculation building

JReport's rich API's allow data to be shown from any data source including directly from Java objects and EJBs in your application without going to a DBMS.

#### Flexible Layouts

Designer offers a tabular layout for developers to position components more easily. The tabular layout enables better control over both standard layout properties and

advanced formatting like the ability to break an object across pages or position it on a new page. Page breaks can be set horizontally and vertically to accommodate any layout needs. Additionally, JReport's support of true-type fonts ensures a clean, high-resolution output.

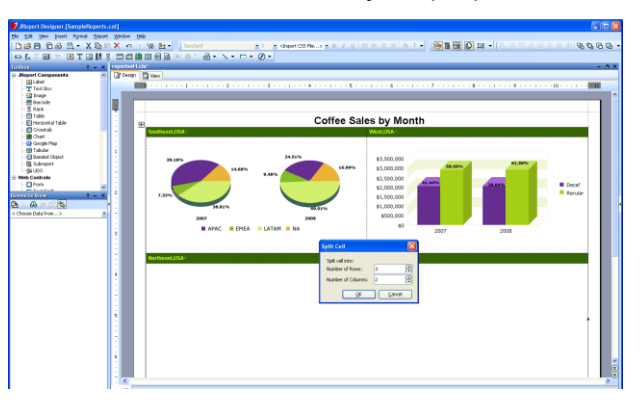

The JReport Designer environment enables precise control over every section of a report, including titles, headers, footers, and body content. This control ensures that data is presented in a coherent, easy-to-read format that matches existing corporate design guidelines. Report objects, including charts, graphs, and sub-reports, can be positioned anywhere within a report, and multiple objects can be selected and aligned vertically or horizontally for pixel-perfect arrangement.

#### Agile Testing

The JReport Designer interface also provides a "view during design" mode so the exact report output can be previewed at anytime during the design process. This enables designers to periodically see what the report will look like for the end user with real data, and if necessary, make adjustments to the design. Additionally, JReport Designer provides an export function so the developer can view the reports in all available formats directly from within the Designer, eliminating the need to publish to the server to view interactive functions.

#### Preview Web Reports

JReport Designer offers report developers the ability to preview their page oriented or web oriented report in a real interactive web mode before deployment to their production server. When the preview option is selected, JReport Designer will launch the user's preferred web browser and a built-in testing server will be started automatically so that the developer can play their report directly and gain a more accurate view of what the end user will see.

### Charting Made Easy

JReport Designer's Chart Wizard simplifies the process of creating complex charts. The Chart Wizard prompts developers to select data, sort and group criteria, and format preferences, to automatically generate a chart based on those settings.

Designer even supports the automatic application of conditional color fills for chart types based on different value ranges so that chart values are easily distinguishable between one another. This makes it easier for report consumers to focus on important chart values.

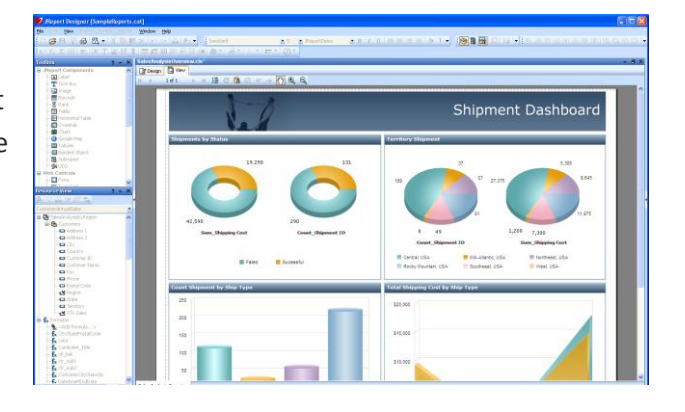

JReport includes more than 40 two and three-dimensional chart types that can be viewed interactively or as static images. Designer also gives report developers the option to render live charts like motion, scrollable, and real-time charts in reports for users to dynamically view trends in their data over time. Motion charts let you show for example, weekly changes over the course of a sales quarter. Scrollable charts give you the control to select value ranges, breaking down large amounts of data into more manageable segments. Finally, real-time charts display live, incremental data helping users to monitor metrics from any data feed such as a web service, and refreshing automatically as data is received.

All JReport charts are actionable and users can drill down, up or across them to view related information or data. Flexible on-screen slider and filter controls allow users to easily select the range of data to show on the charts dynamically without rerunning the report by using parameters.

### Actionable Reports

### Dynamic and Cascading Parameters

JReport Designer frees report designers from the need to maintain static prompt lists for each individual report. Dynamic parameters can be defined at run time or passed directly from the application to control the report results returned. JReport can automatically populate parameter prompts based on database values, or developers can enter their own parameter criteria. The sequence of pop-up and cascading parameters can also be defined where the value selected for the primary parameter controls the values available in subsequent parameters. Like all JReport Designer objects, parameters can be shared among multiple reports. Parameter forms can be placed directly on the report, but are always available in a side panel that can be opened for the user to view the parameters used in the report and change them without exiting it.

### Interactive Web Controls

Report designers can embed interactive GUI objects directly into Web-based reports enabling users to dynamically control data views. These objects can be defined to perform actions such as sorting, filtering, printing, and exporting. Using JReport, designers can import a variety of components into their reports including:

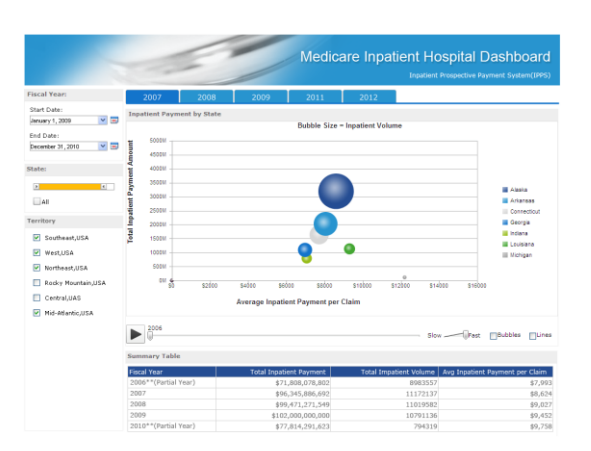

- Images that give a report a customized style
- Buttons that control report functions, like sorting, filtering, or exporting
- Text fields for custom user input
- Check boxes and radio buttons for straightforward option selection
- Drop-down lists to make parameter selection easy

### CSS Style Support

Every object in a JReport report template has an associated CSS class name that can be used to dynamically change the values of style features such as font, font size, background color, foreground color, bold, etc. This is particularly important in SaaS and OEM applications where every report needs to be customized based on the

styles required by end users to seamlessly match the look and feel of existing corporate standards. With JReport, individual report templates do not need to be modified. At run time, the proper CSS style sheet can be applied to format reports for individual users.

# National Language Support

JReport provides National Language Support for report templates. When NLS is enabled, JReport automatically retrieves language-dependent text and formats numbers, currency, and dates so report results match location settings. Even data from the DBMS and output for formulas can be translated at runtime to the user's language of choice. JReport provides National Language Support for report templates. When NLS is enabled, JReport automatically retrieves languagedependent text and formats numbers, currency, and dates so report results match location settings. Even data from the DBMS and output for formulas can be translated at runtime to the user's language of choice.

### Summary

JReport Designer empowers developers through a highly flexible report development platform, offering many different features to speed the process of creating and deploying reports. Able to be implemented without resource intensive custom coding and maintenance, JReport Designer affords developers the ability to build reports for quick, efficient information deployment to end users via JReport Server able to run in any environment.

# More Information

[Schedule a Live Demo and See JReport Designer in Action](http://www.jinfonet.com/schedule-a-live-demo)

# Technical Requirements

### Hardware/OS Requirements:

- Intel P4 Xeon 3.0 GHz
- Windows, Unix, Linux, z/Linux
- 2GB of RAM minimum
- 1GB of available hard disk space
- Java VM JDK 6 or above

### Web Browser Support:

- Internet Explorer 9 and above
- Google Chrome 23 and above
- Firefox 20 and above

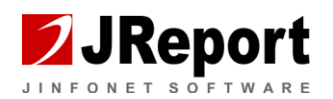

Copyright © 2015 Jinfonet Software, Inc.

Jinfonet Software 2275 Research Blvd Rockville, MD 20850

Tel: +1 240-477-1000 Web: [www.jinfonet.com](http://www.jinfonet.com/)